### **Communication**

**ENT** : l'Ent lycée est en accès libre, c'est une mine d'informations qui est mise à jour quotidiennement. **Pronote** : il permet à l'élève de suivre sa scolarité, devoirs et notes en ligne, aux parents de suivre la progression de l'enfant. Il sert à la diffusion des bulletins trimestriels. **Mails** : nécessité pour les parents d'avoir une adresse mail valide afin de recevoir en temps et en heure toute l'actualité du lycée.

## **Vie Scolaire**

**Le lycéen** : il est soumis aux mêmes devoirs que le collégien.

A savoir : l'assiduité, la ponctualité, le respect du règlement. Cependant, il bénéficie de libertés supplémentaires liées à son âge (entrées et sorties libres hors cours). Cette autonomie accrue s'apprend et s'apprivoise dans le but de devenir responsable de ses études, de ses actes.

**L'engagement lycéen** : s'engager dans le CVL ou la MDL afin de porter des projets de prévention ou culturels.

# **Pass Région**

**Procédure :** inscription sur le site de la région.

https://jeunes.auvergnerhonealpes.fr. **Manuels scolaires** : ils sont gérés par la Région AURA, ils sont gratuits, sous réserve de posséder une carte Pass Région.

**Restauration** : toujours sur le même site, il suffit de créditer la carte régulièrement.

# **Transports Scolaires**

**Commune d'origine** : selon la commune d'appartenance, il faut vous adresser au Pays Voironnais, transport payant, ou au Conseil départemental, transport gratuit. **SNCF** : les liasses sont à retirer à l'agence de mobilité à Voiron, ainsi que la carte Oura.

### **Bourses Nationales**

**Attention :** les élèves du collège déjà boursiers doivent impérativement faire un dossier de bourse afin qu'elles soient versées au lycée. Ceux, non boursiers, peuvent faire une demande auprès du secrétariat du collège car les taux d'attribution lycée-collège sont différents.

# Lycée Mode d'Emploi

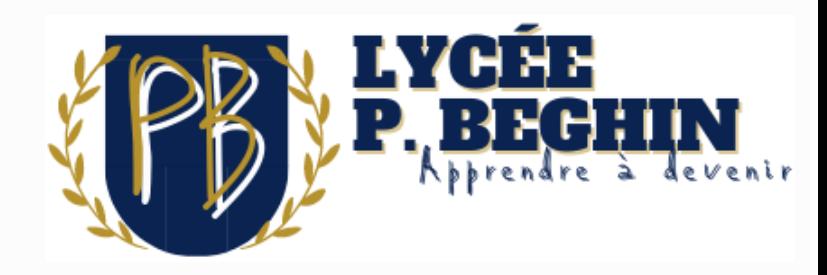

S'engager dans une scolarité qui débouche sur des études supérieures, courtes ou longues.

# **Entrée en Seconde**

Apprendre à devenir acteur de sa formation, de son orientation, de son projet de vie.

#### **NOS COORDONNÉES**

**Mail** : Ce.0383119J@ac-grenoble.fr **Tel** : 04 76 35 75 00

## **Horaires Seconde**

**Tronc Commun :**

**Lettres (4 h) Mathématiques (4 h) LVA (Anglais) LVB (Allemand, Italien, Espagnol) (5,5) Histoire-Géographie (3 h) Sciences de la Vie et de la Terre (1,5 h) Physique et Chimie (3 h) Sciences numériques technologie (1h30) Sciences Eco. et Sociales (1,5 h) Education Physique et Sportive (2 h) Enseignement Moral et Civique (0,5h)**

# **Option Facultative**

**(non cumulable)**

**Sections à effectif limité : Arts Plastiques (1,5 à 3h) Section Européenne (2 h)**

**Langues anciennes (latin) (3 h) Management et gestion (1,5 h)**

# **Sections Euro & Arts Plastiques**

**horaire décalés** Arts visuels. Il en va de même pour Au terme de la classe de troisième, le collège transmet au lycée, les dossiers de candidature des élèves susceptibles d'intégrer la section la section Euro.

Une commission composée du chef d'établissement et des enseignants référents en euro ou arts plastiques, se réunit afin de choisir un nombre restreint d'élèves. (24 élèves par section).

# **Orientation**

Depuis la nouvelle réforme du baccalauréat, l'élève, dès son entrée en classe de seconde, prépare son projet d'études supérieures.

Au cours de ses trois années d'études au lycée, il développe une réflexion d'orientation : études supérieures courtes ou longues. Sur la plateforme **Parcoursup**, en classe de terminale, il valide son projet de vie.

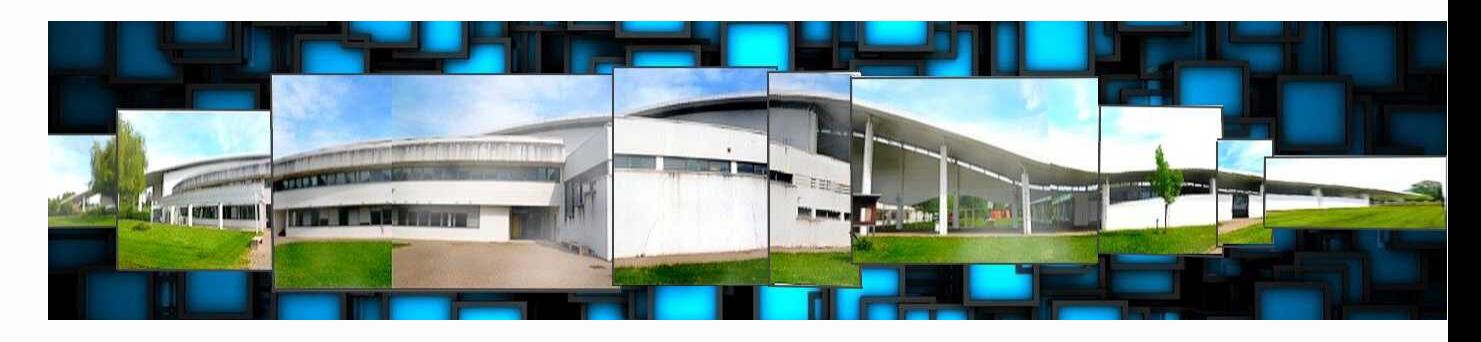

# **Horaires de Fonctionnement**

Le lycée est ouvert de 8h15 à 18h : les lundi, mardi, jeudi, vendredi et le mercredi de 8h15 à 12h15.

# **Téléservices**

L'inscription en classe de Seconde se fait par téléservices, les codes d'accès vous ont été fournis par le collège d'origine.